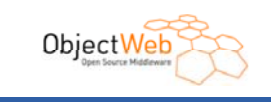

## **ObjectWeb & ProActive**

Grid@Work Conference, Thursday Oct. 13th 2005.

Christophe NEY ObjectWeb Executive Director Development Project Director, INRIA Rhône-Alpes

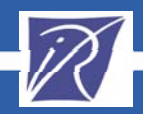

1

#### 86 R  $\vert z \vert$  $\bullet$  $A - B$  .  $B -$ -38 a.

Open Source Middleware

#### Consortium **Solutions Middleware** Forge MyObjectWeb

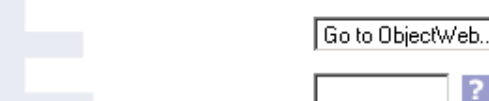

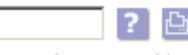

Ð  $\times$ 

Advanced - Powered by Google

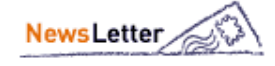

Ivour email **b**scrib

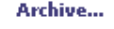

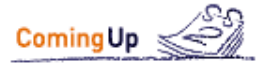

 $\bullet$  Fall 2005 Architecture Meeting, October 3.4.5 Grids at work, 10 - 14 October 2005, ETSI, Sofia (Nice), France · OSGi Developer Forum, Paris, France, Oct. 11-14, 2005 **C** LinuxWorld Expo & Conference, Frankfurt, Germany, November 15-17,2005

More...

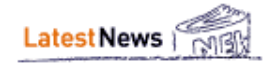

**.** Oct 07: Life Broadcasting of 2nd ProActive User Group  $\bullet$  Oct 06: Sync4j 2.3 beta 2 is out! Oct 03: CNRS Joins ObjectWeb Consortium Sep 27: ObjectWeb **Celtix Project Achieves Key Milestone** 

Post a News - More... -**RSS** 

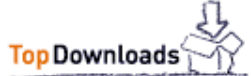

For the last 7 days:

#### **Welcome to ObjectWeb!**

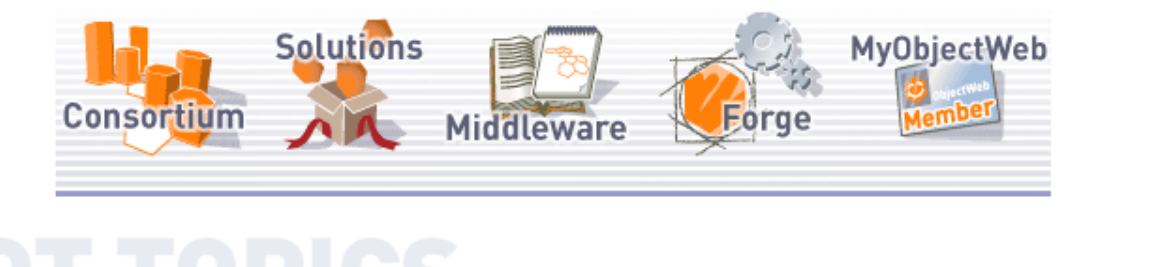

#### **ShortCuts**

**ObjectW** 

**Ambition & Scope Members** Press Room Join Us

Downloads Professional Services **Success Stories** Online Demos

What's Middleware? Meetings & Events **Working Groups** ObjectWebCon05

**Project List Mailing Lists** 

Contact Us

#### GRID Computing at ObjectWeb: Life Broadcasting of 2nd ProActive User Group, Monday Oct. 10-11

The Second ProActive User Group will be held on Monday Oct. 10: General Presentations from Developers and Users Sessions will be broadcasted in real time (from 9:00 to 19:00, French time), Tuesday Oct, 11: Tutorial and Hands-On Grid Programming Tutorials will be recorded and made available in video streaming later on. The Broadcasting will be accessible<br>from http://www.etsi.org/webcast/.

#### ObjectWeb Supports the Middleware 2005 Conference

ACM/IFIP/USENIX 6th International Middleware Conference - November 28-December 2, 2005 - Grenoble, FRANCE - The Middleware conference is a forum for the discussion of important innovations and recent advances in the design and<br>construction of middleware. Following the success of past conferences in this series, the 6th International Conference will be the premier event for middleware research and technology in 2005. [Read More]

#### **ObjectWeb Supports COSGov Vietnam**

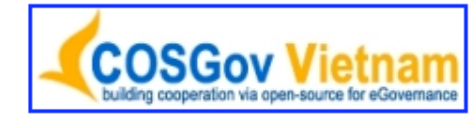

COSGov Vietnam - September 28-30, 2005 - Hanoi - More than 300 IT-Experts, governmental representatives and entrepreneurs gathered in Hanoi for the international conference "COSGov Vietnam - Building cooperation via opensource for eGovernance".During the three days of exchange and discussions on open-source software, more than 30 international and national experts and policy makers presented global and local solutions to e-government challenges, FOSSbased business models and market opportunities. Presentations are available at www.cosgov.org

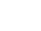

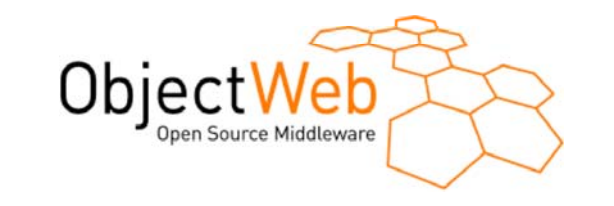

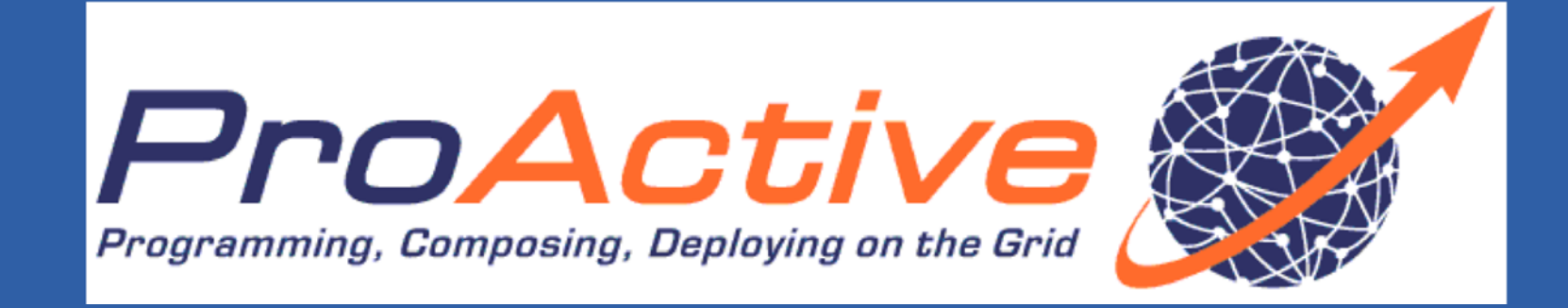

## **A GLOBAL SOLUTION FOR THE GRID PROGRAMING COMPOSINGWRAPPING DEPLOYING**

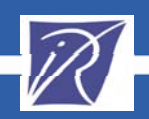

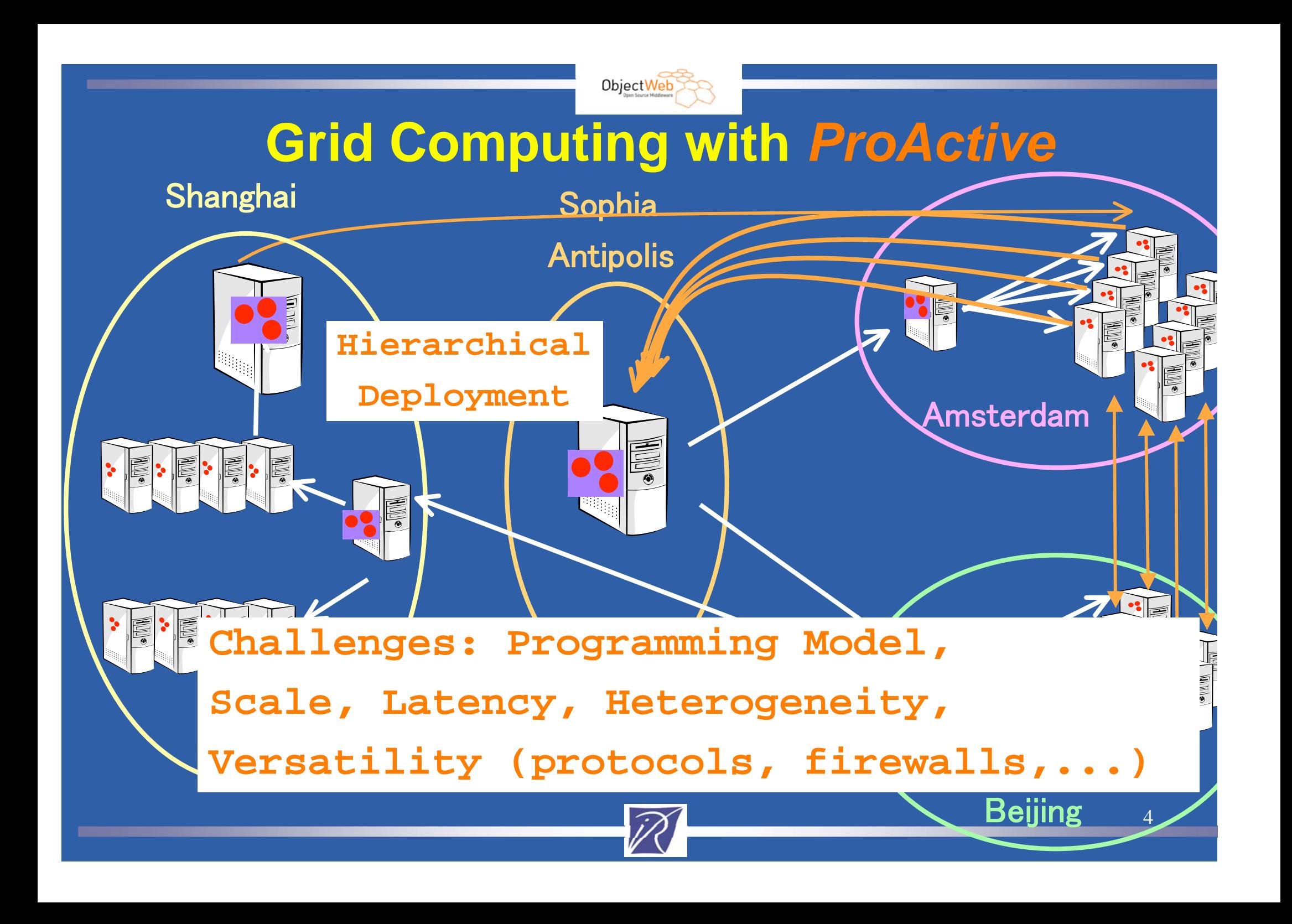

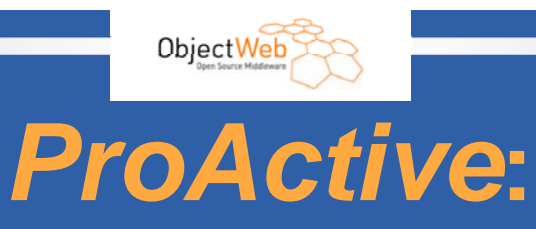

#### **A Java API + Tools for Parallel, Distributed Computing**

#### **Key Facts:**

- **A uniform framework : The Active Object pattern**
- **A formal model behind : Determinism (POPL'04)**

#### **Programming Model:**

- **Remote Objects**
- **Asynchronous Communications, Wait-By-Necessity**
- **Groups, Mobility, Components, Security, Fault-Tolerance**

#### **Environment:**

- **XML Deployment Descriptors**
- **Interfaced with: ssh, LSF, PBS, Globus, gLite, Unicore, …**
- **Graphical Visualization and monitoring: IC2D**

#### **Open-Source:**

- **Project of the ObjectWeb Consortium (http://www.objectweb.org)**
- **LGPL License**

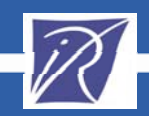

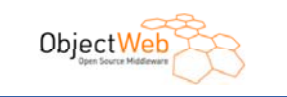

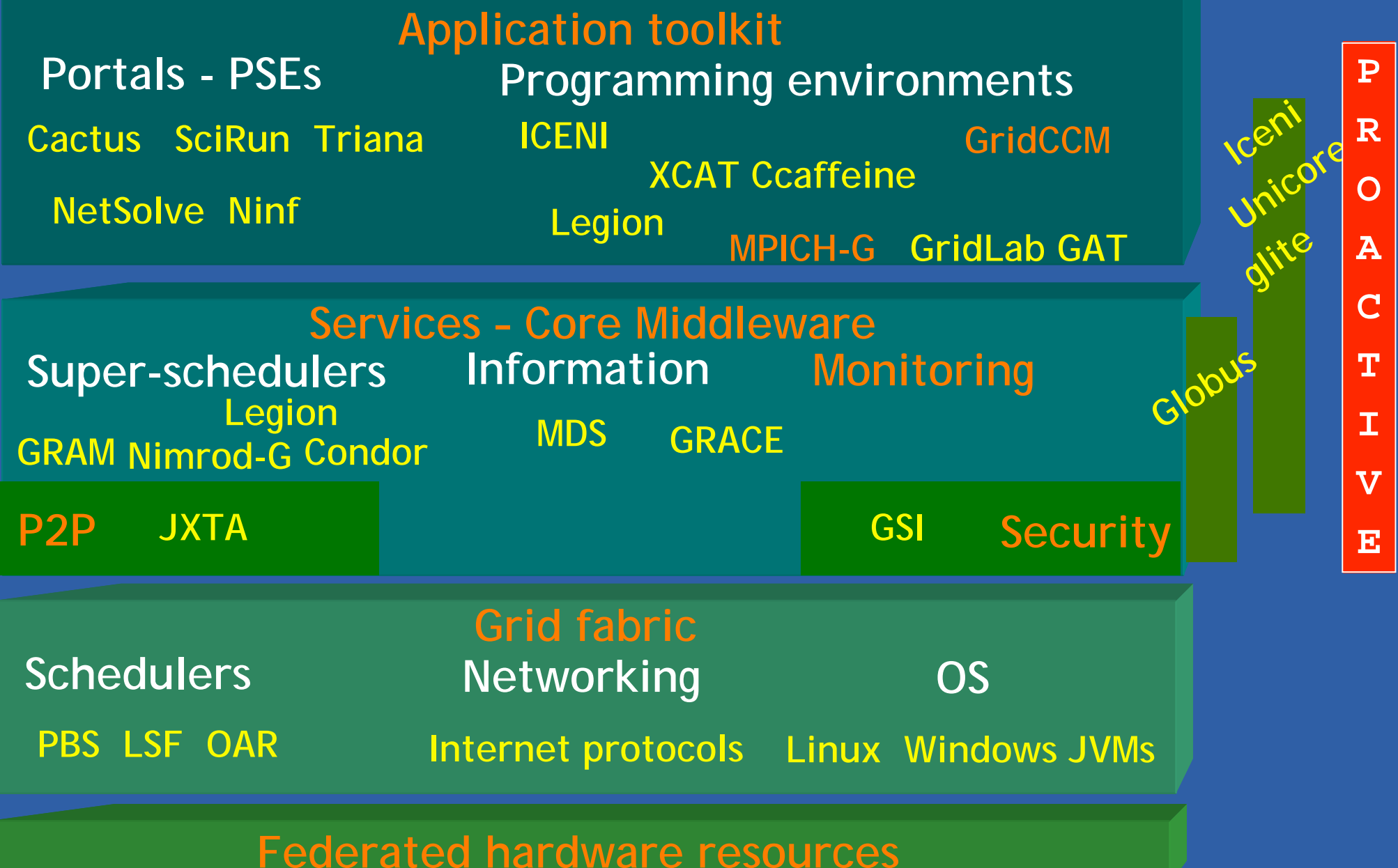

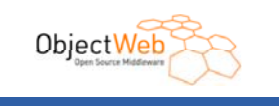

## **ProActive and (De Facto) Standards**

#### **ProActive Supports**

- **RMI, RMI-Ibis, Jini, HTTP**
- **rsh, ssh, scp**
- **Globus GTx, sshGSI, Unicore, EGEE gLite**
- **LSF, PBS, OAR, Sun Grid Engine**

#### **ProActive Integrates**

- **Fractal Components**
- **Web Services**
- **OSGi**

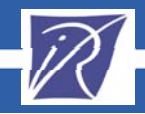

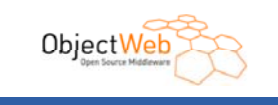

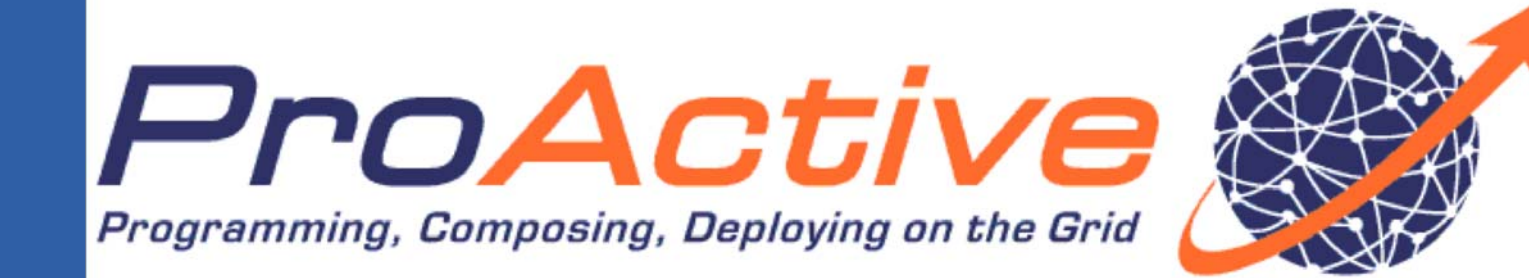

#### **features**

# **ACTIVE OBJECTS & ASYNCHRONY**

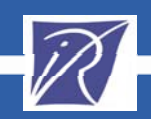

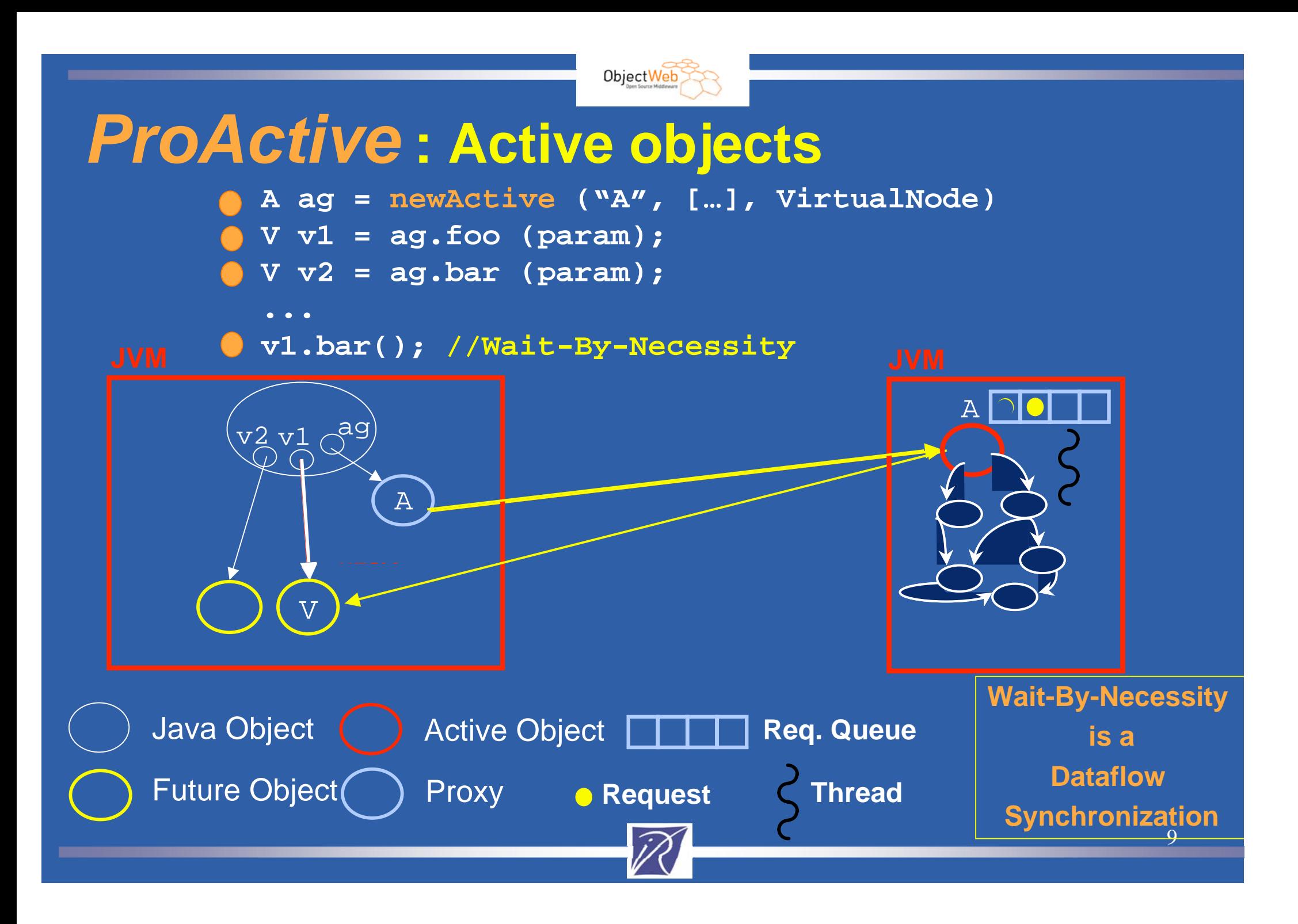

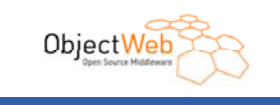

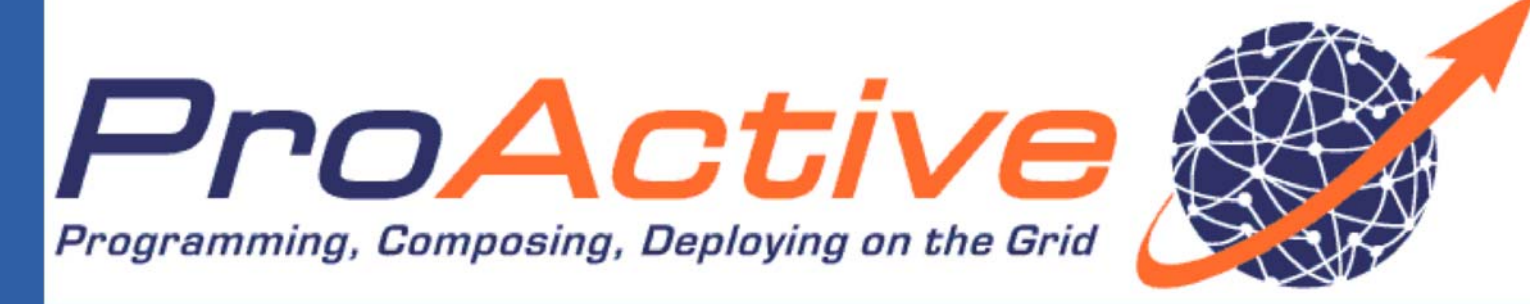

## **TYPED ASYNCHRONOUS GROUPS features**

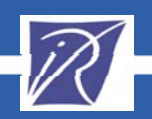

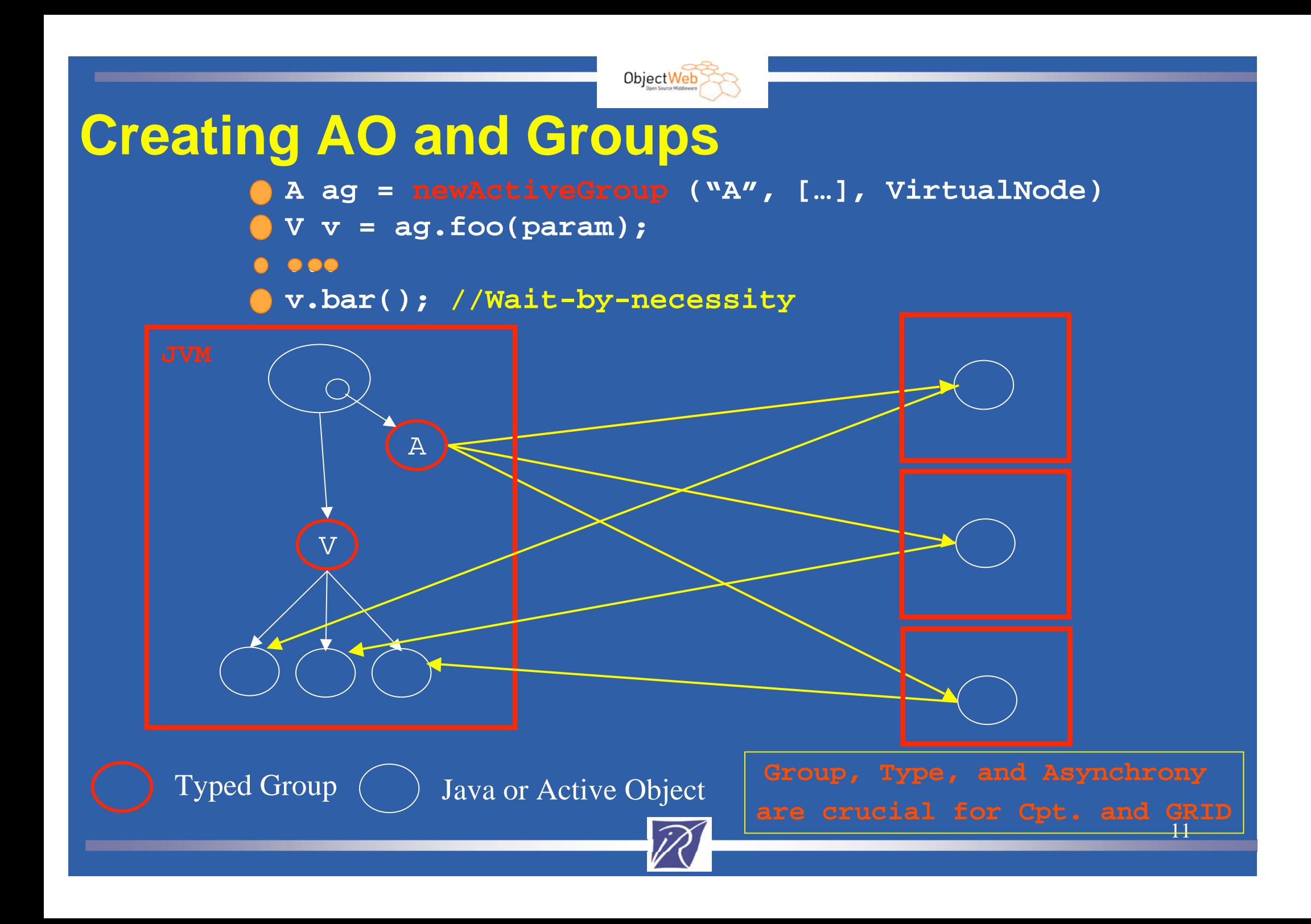

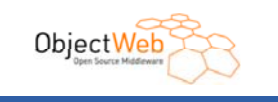

#### **Broadcast and Scatter**

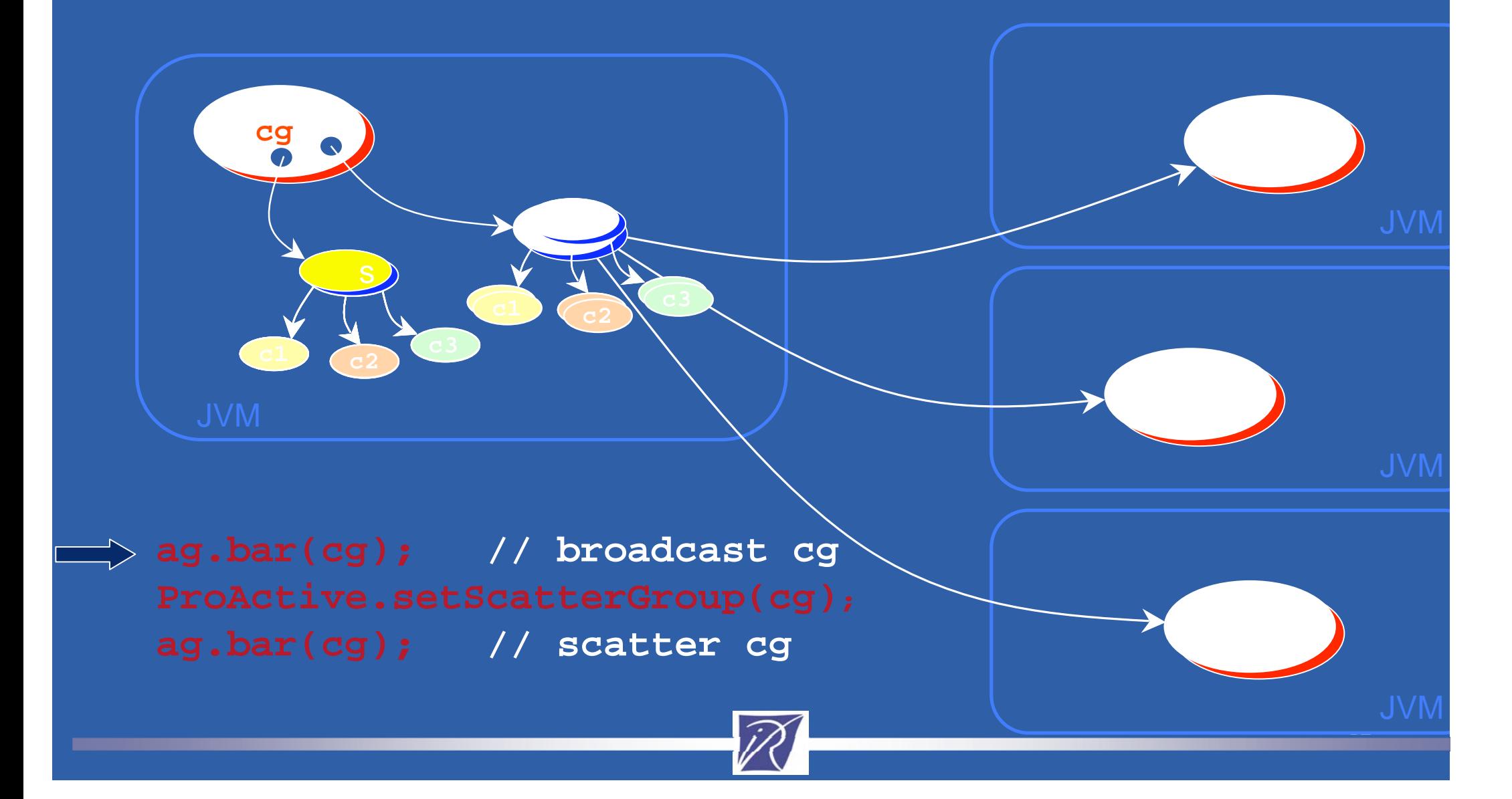

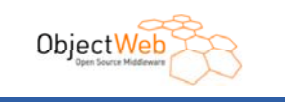

## **Static Dispatch Group**

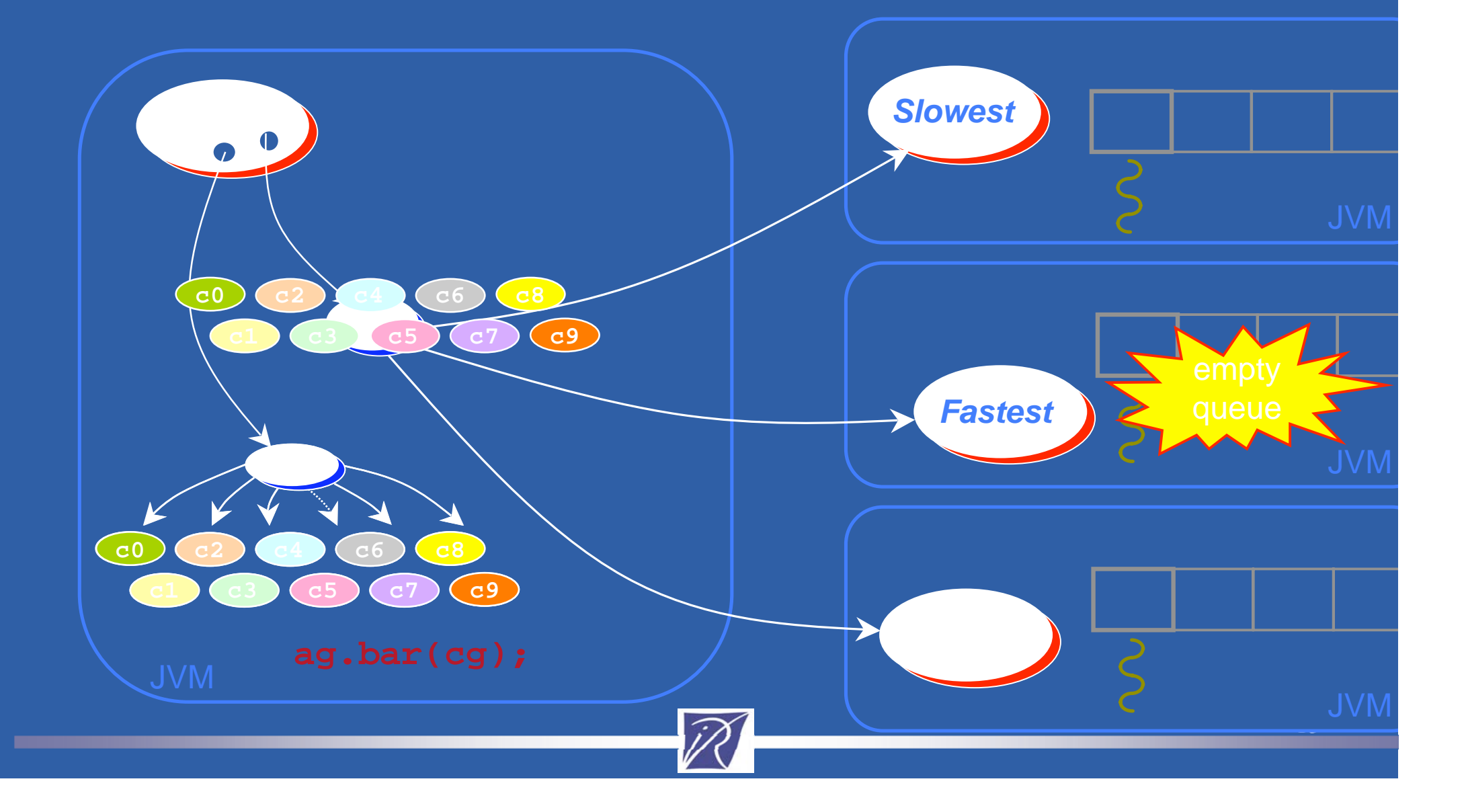

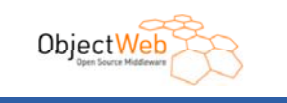

## **Dynamic Dispatch Group**

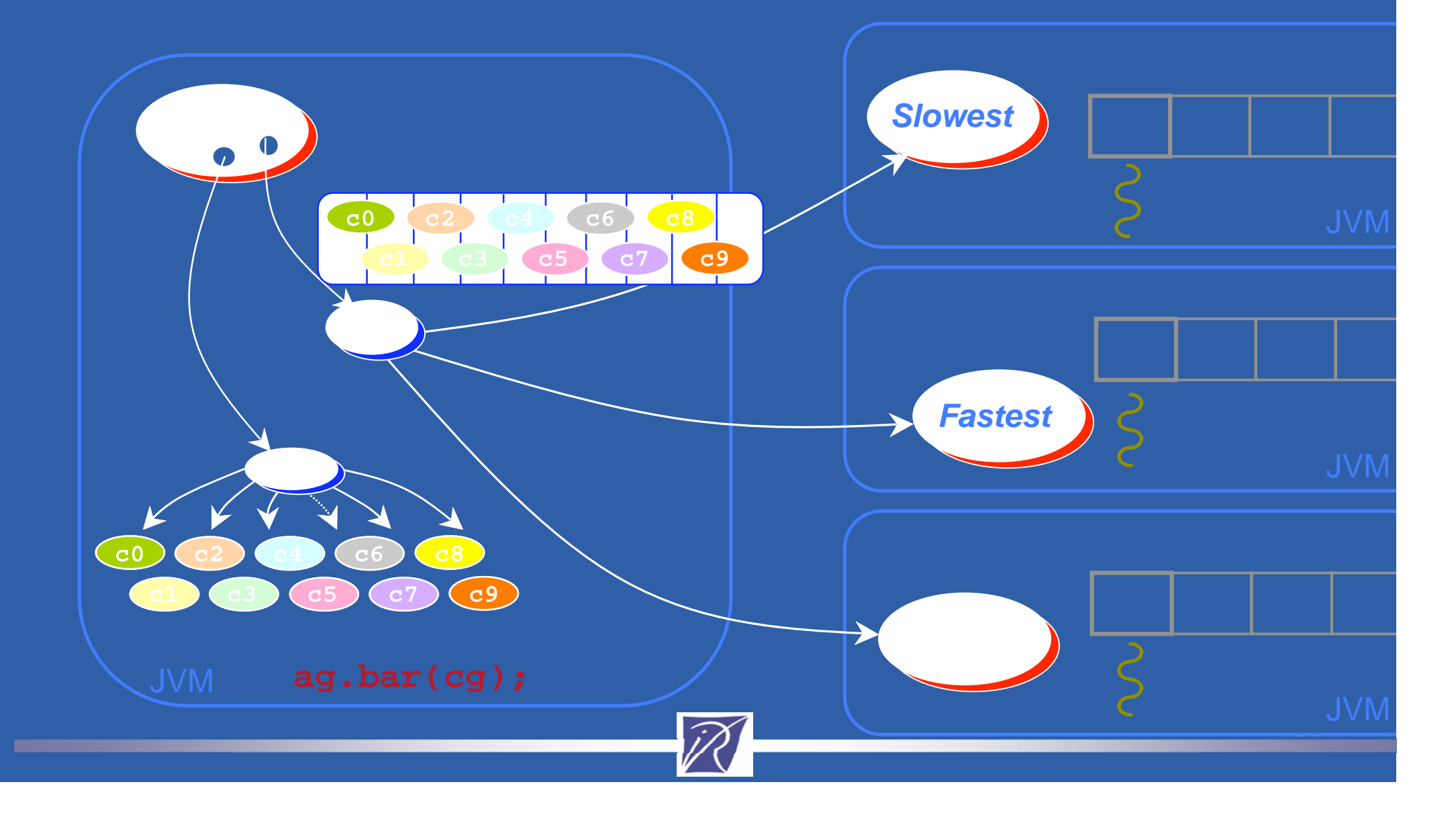

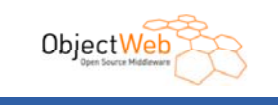

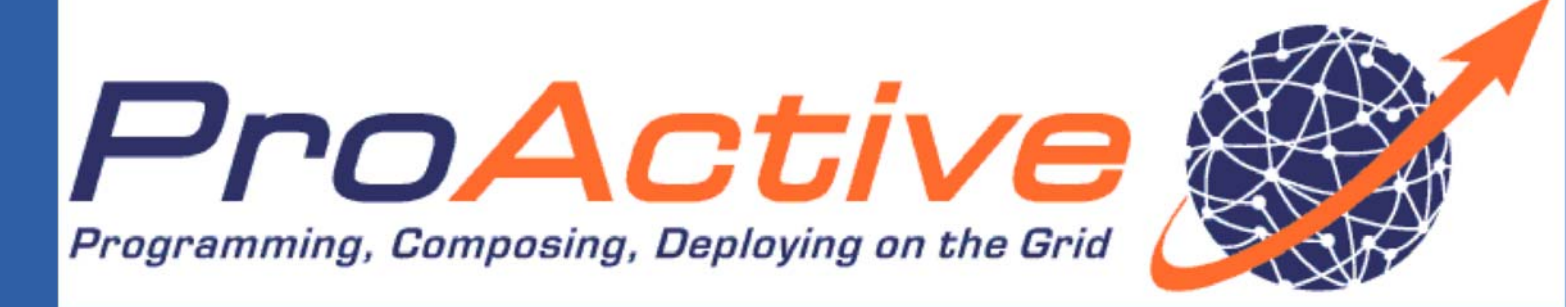

#### **features**

# **MOBILITY**

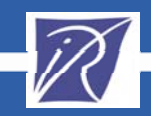

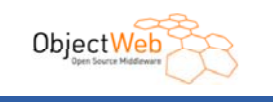

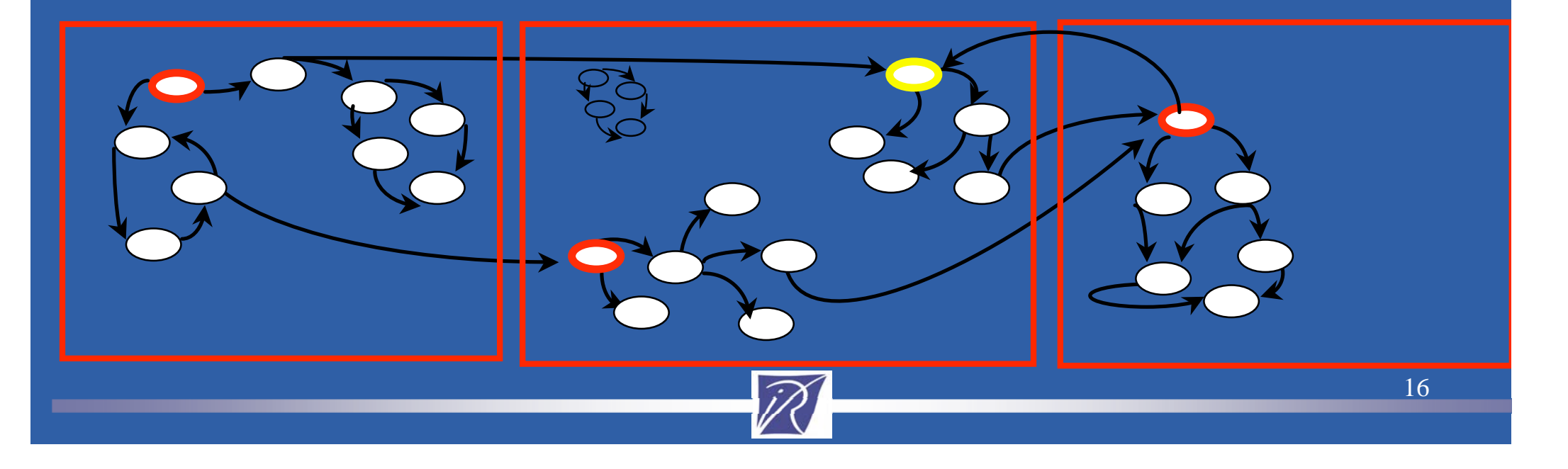

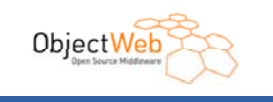

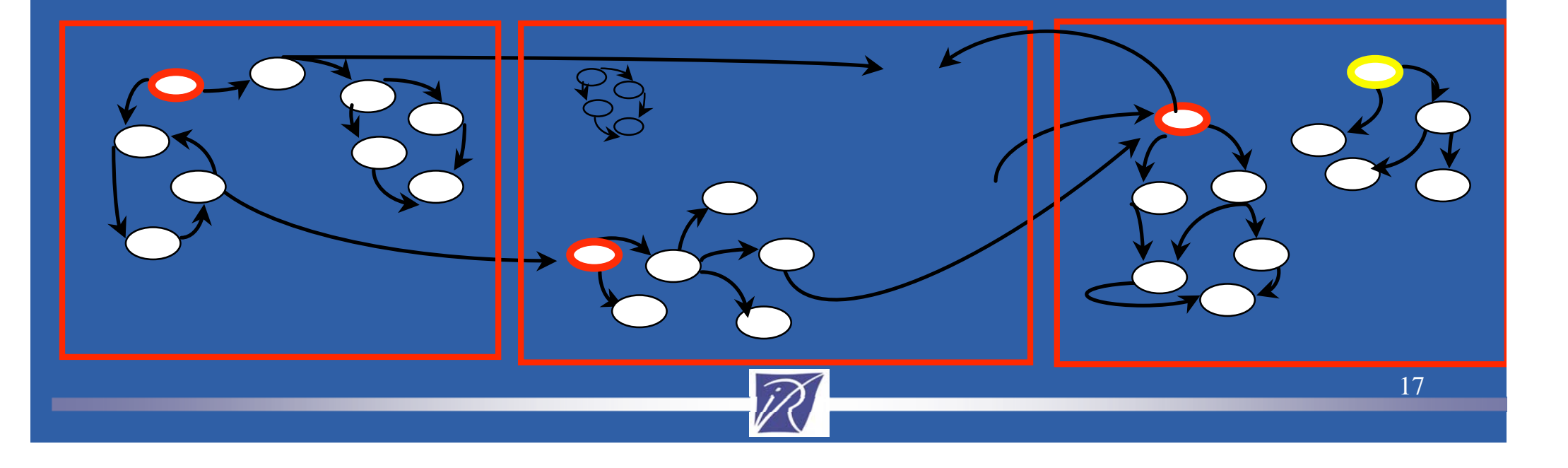

![](_page_17_Picture_0.jpeg)

![](_page_17_Picture_3.jpeg)

![](_page_18_Picture_0.jpeg)

![](_page_18_Picture_3.jpeg)

![](_page_19_Picture_0.jpeg)

![](_page_19_Figure_3.jpeg)

![](_page_20_Picture_0.jpeg)

![](_page_20_Figure_3.jpeg)

![](_page_21_Picture_0.jpeg)

![](_page_21_Figure_3.jpeg)

![](_page_22_Picture_0.jpeg)

![](_page_22_Figure_3.jpeg)

![](_page_23_Picture_0.jpeg)

![](_page_23_Picture_1.jpeg)

#### **features**

## **COMPONENTS**

![](_page_23_Picture_4.jpeg)

![](_page_24_Picture_0.jpeg)

## ProActive **Components for the GRID**

An activity, a process, … potentially in its own JVM

![](_page_24_Figure_3.jpeg)

#### 2. Composite component

**Composite: Hierarchical, and Distributed over machines**

> **Parallel: Composite + Broadcast (group)**

![](_page_24_Picture_7.jpeg)

1. Primitive component

3. Parallel and composite component

![](_page_24_Picture_9.jpeg)

![](_page_25_Picture_0.jpeg)

#### **Distributed Components**

![](_page_25_Figure_2.jpeg)

A component can be distributed over several hosts More information is available on http://fractal.objectweb.org

![](_page_25_Picture_4.jpeg)

![](_page_26_Picture_0.jpeg)

![](_page_26_Picture_1.jpeg)

#### **features**

## *With* IC2D *GUI for the GRID* **INTERACTIVE CONTROL & DEBUGGING TOOLS**

![](_page_26_Picture_4.jpeg)

![](_page_27_Picture_0.jpeg)

#### IC2D: **Interactive Control & Debugging of Distribution**

![](_page_27_Figure_2.jpeg)

![](_page_27_Picture_68.jpeg)

#### With any ProActive application Features: Graphical and Textual visualization Monitoring and Control

![](_page_27_Picture_5.jpeg)

![](_page_28_Picture_0.jpeg)

## **IC2D: Dynamic change of Deployment Drag-n-Drop Migration**

Drag-n-Drop tasks around the world

![](_page_28_Figure_3.jpeg)

![](_page_28_Picture_4.jpeg)

![](_page_29_Picture_0.jpeg)

#### **IC2D: Job Management**

![](_page_29_Picture_2.jpeg)

![](_page_30_Picture_0.jpeg)

#### **IC2D: Cluster Visualization**

Visualization of 2 clusters (1Gbits links)

Featuring the current communications (proportional)

![](_page_30_Figure_4.jpeg)

![](_page_31_Picture_0.jpeg)

#### **Monitoring of RMI, Globus, Jini, LSF cluster Nice - Baltimore with IC2D**

![](_page_31_Picture_18.jpeg)

#### **Width of links proportional to the number of communications**

![](_page_31_Picture_4.jpeg)

![](_page_32_Picture_0.jpeg)

![](_page_32_Picture_1.jpeg)

## **AN OPEN SOLUTION FOR THE GRID OPEN-SOURCE EASY-TO-USESTANDARD EXTENSIBLE**

![](_page_32_Picture_3.jpeg)

![](_page_33_Picture_0.jpeg)

## **On-going work : GUI for Components**

![](_page_33_Figure_2.jpeg)

![](_page_33_Picture_3.jpeg)

![](_page_34_Picture_0.jpeg)

![](_page_34_Picture_1.jpeg)

## **GET STARTED AT http://proactive.objectweb.org**

## **Thank You!**

![](_page_34_Picture_4.jpeg)